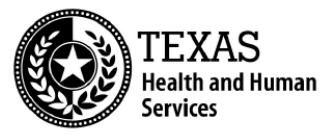

# **Best Practice Guidelines for Completing a Case Manager's Review**

# **Introduction**

The best practice guidelines are intended to help the case manager understand:

- The ongoing monitoring requirements outlined in the DBMD program rules
- Form 6517 instructions
- Case Manager's Review completion due dates

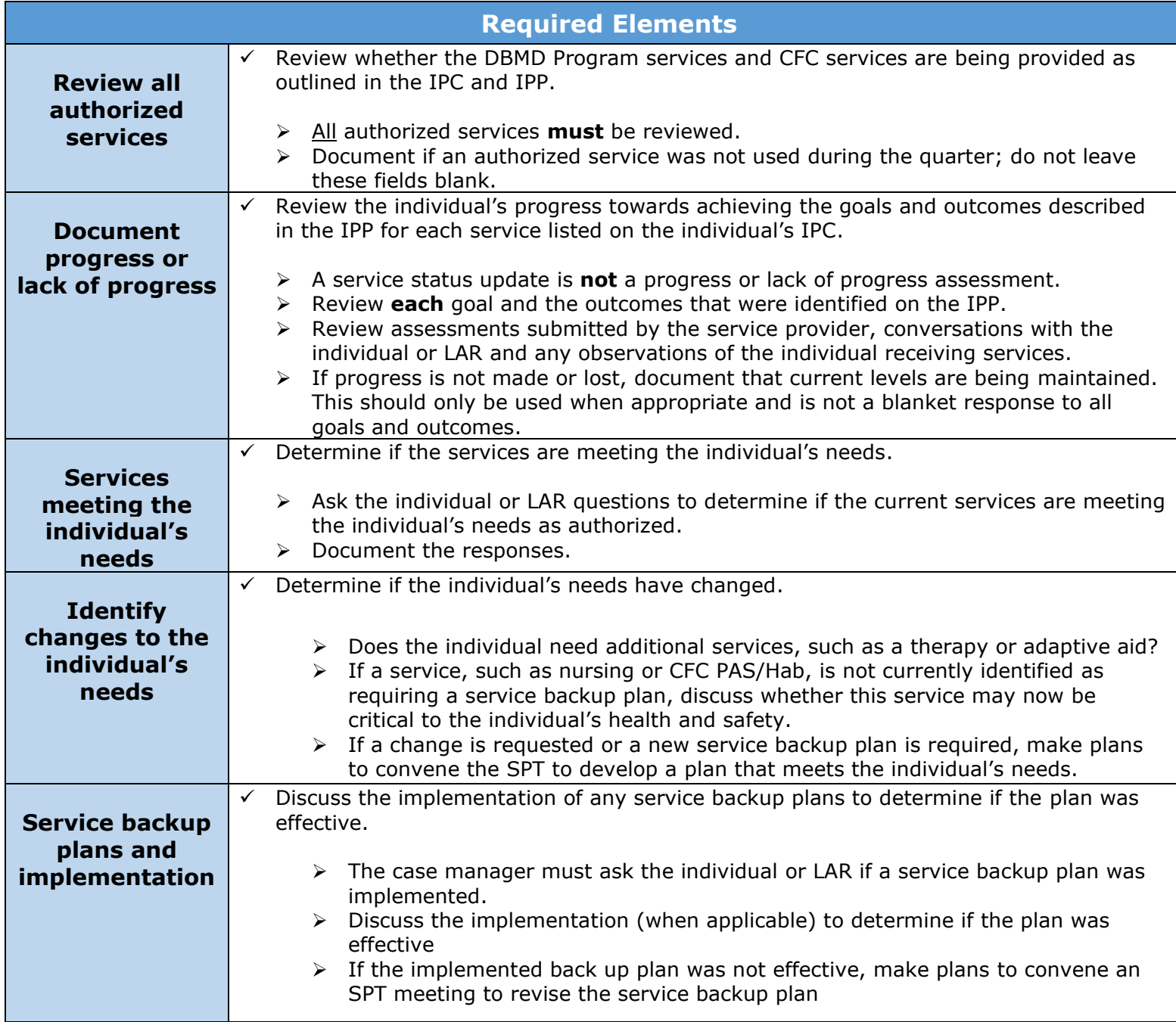

## **Completion Tips**

- ➢ Pre-fill the form to include all current goals. This will help ensure all service goals are reviewed.
- ➢ List each of the goals on an individual data sheet and keep the document in the individual's chart. Take that data sheet with you to each case manager review to ensure all goals and outcomes are reviewed.
- $\triangleright$  Ask pointed questions about specific goals.
- ➢ When possible, schedule an extra 5-10 minutes of time before or after an in-person case manager review to allow time for observations. This will help assess progress or lack of progress towards ADL goals and outcomes.
- $\triangleright$  Summarize information received during monthly case management contacts and add any additional information received during the visit.

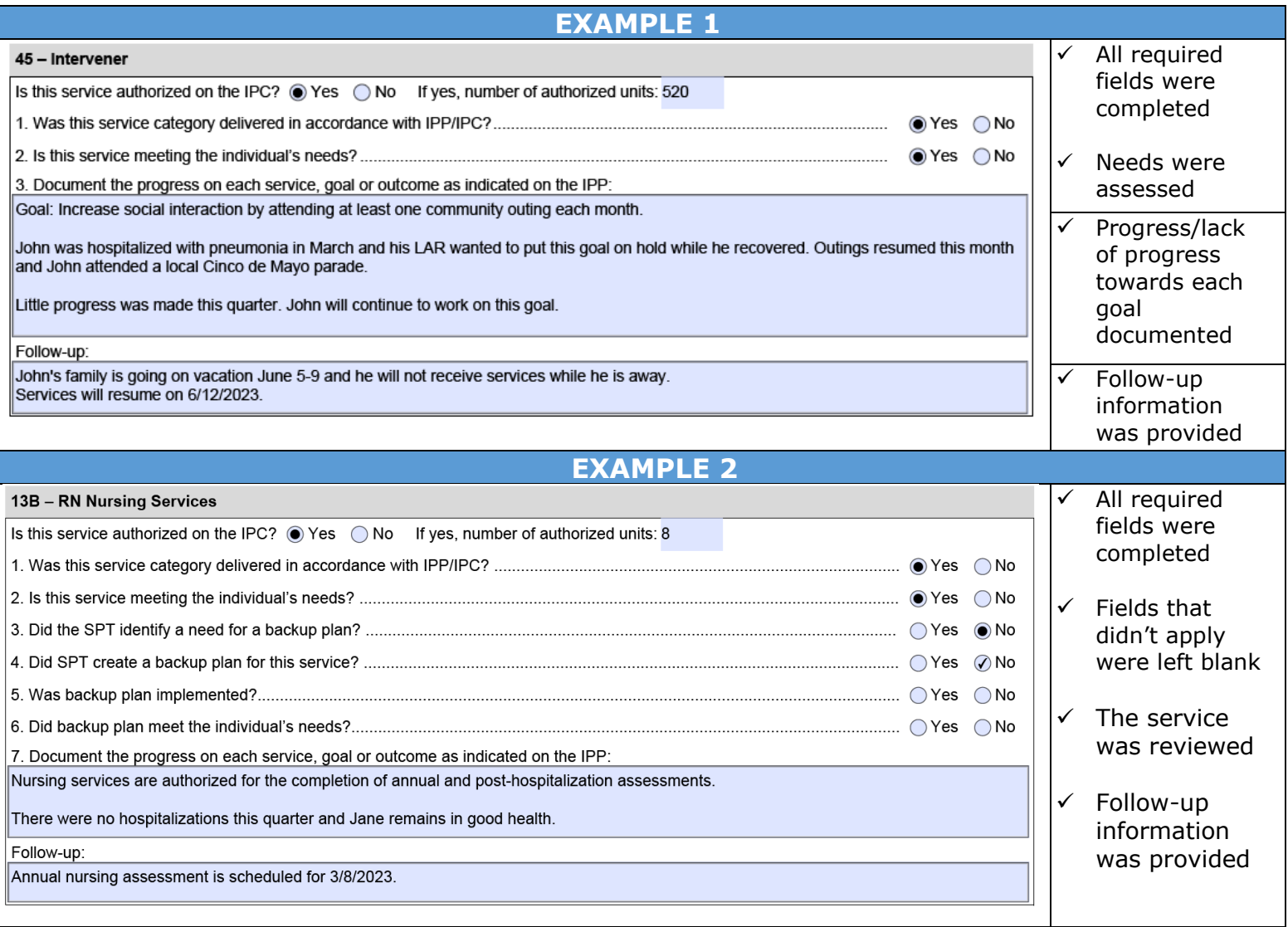

#### **Completion Due Dates**

- ✓ Case Manager Reviews must occur in accordance with the schedule in Appendix VII of the DBMD Program Manual.
	- $\triangleright$  Do not wait until the month a review is due to begin trying to schedule the meeting.
	- ➢ Follow up with any licensed therapists or other certified service providers to ensure that a report is received at least 10 calendar days before the date of the scheduled meeting.
	- ➢ When a meeting cannot be conducted timely, do **not** skip the quarter.
	- $\triangleright$  When necessary, remind the individual/LAR of mandatory participation requirements.

### **Reminders**

- ➢ The case manager is required to complete all sections of Form 6517 for each authorized service. Incomplete sections will result in a non-compliance finding.
- $\triangleright$  Ensure that only applicable boxes have been checked. Do not check the box that indicates a backup plan has been implemented if this did not occur.
- ➢ If a service was not provided, indicate the reason, and include any applicable follow-up statements such as "Dental appointment scheduled for next month," or "Therapy currently still on hold due to COVID."
- ➢ Status and progress are not the same thing. Status is a broad overview of the service and progress focuses more on specific milestones and tasks.
- $\triangleright$  If a goal is not written on the IPP in a clear and specific way (observable and measurable), then the ability to effectively measure or assess progress becomes more difficult, resulting in a non-compliance finding.
- ➢ Try to avoid repeating the same statements each quarter.
- $\triangleright$  If any follow up items were noted on the previous case manager's review, include the result(s) of that follow up in the next quarterly review.
- ➢ Within 10 business days after the date of the review, the case manager must provide a copy of the completed case manager's review form to the individual or LAR within 10 business days after the date of the review. The case manager must maintain documentation of the transmission.

Your agency may request a one-on-one informational session with a member of the monitoring team to discuss applicable rules and regulations related to any non-compliance identified during a contract and fiscal compliance monitoring review.

To request this session, please send an email to: [CAPM\\_CLASS\\_DBMD\\_Monitoring@hhs.texas.gov](file:///C:/Users/Cynthia.Villarreal/AppData/Local/Microsoft/Windows/INetCache/Content.Outlook/IGWBGAFI/CAPM_CLASS_DBMD_Monitoring@hhs.texas.gov) and include your contract number and standard or relevant rule you would like to discuss.